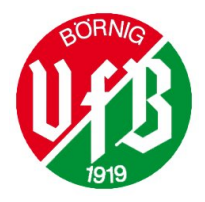

## VFB Börnig Soccer Cup 24 , C Jugend

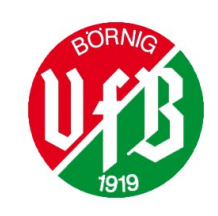

Organisateur: VFB Börnig 1919

Date: 08.06.2024, Début: 09:30

Lieu d'événement: Sportplatz Schadeburg, Schadeburgstr. 68, 44627 Herne

Durée du match en phase de poules: 13 minutes Durée du match en phase finale: 14 minutes

Mode de classement: Points - Différence de buts - Nombre de buts - Confrontation directe

## Participants

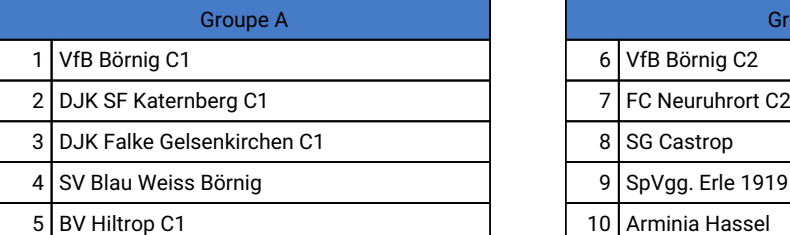

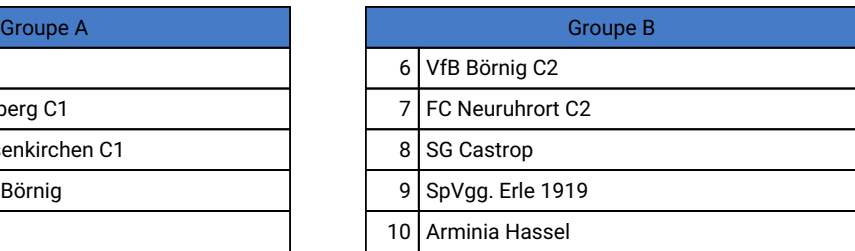

## Tour préliminaire

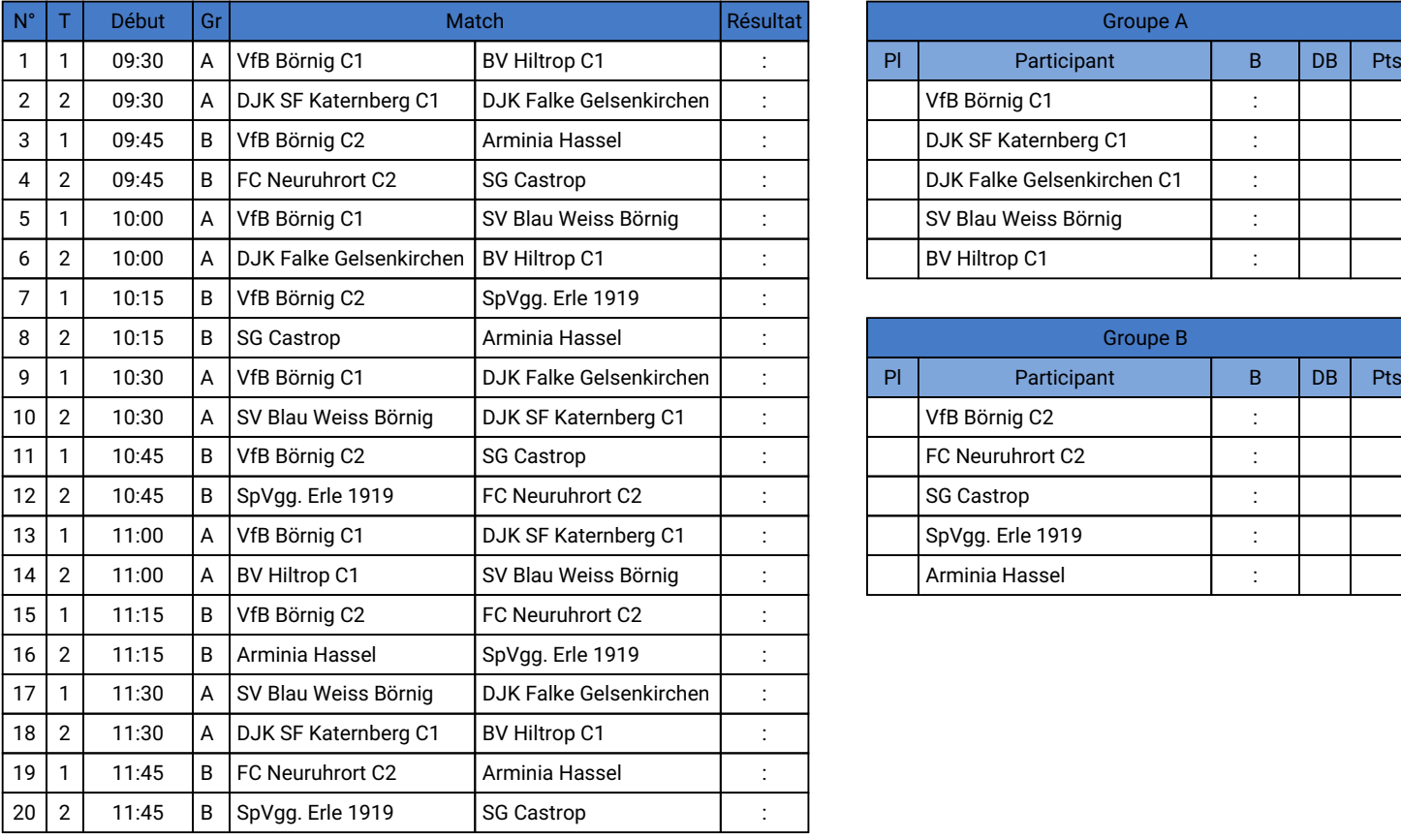

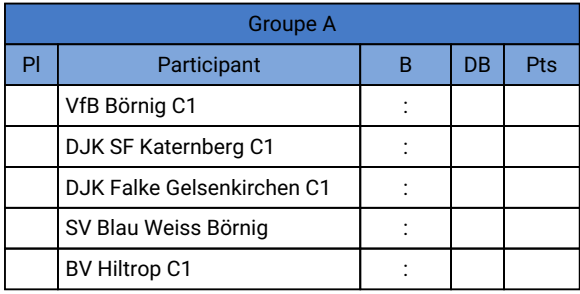

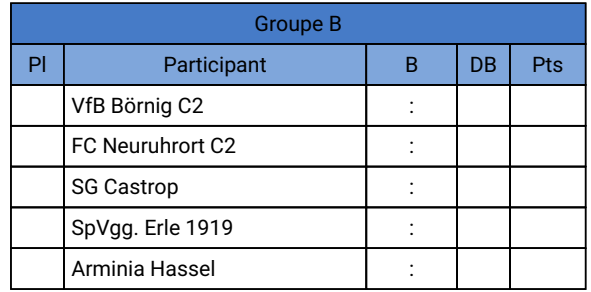

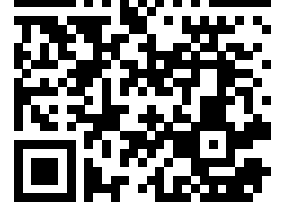

Résultats en direct

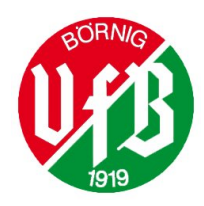

## VFB Börnig Soccer Cup 24 , C Jugend

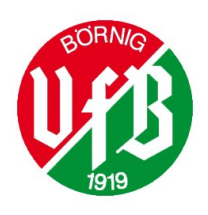

Phase finale **Phase finale** Phase finale **Phase finale** Phase finale **Phase finale** 

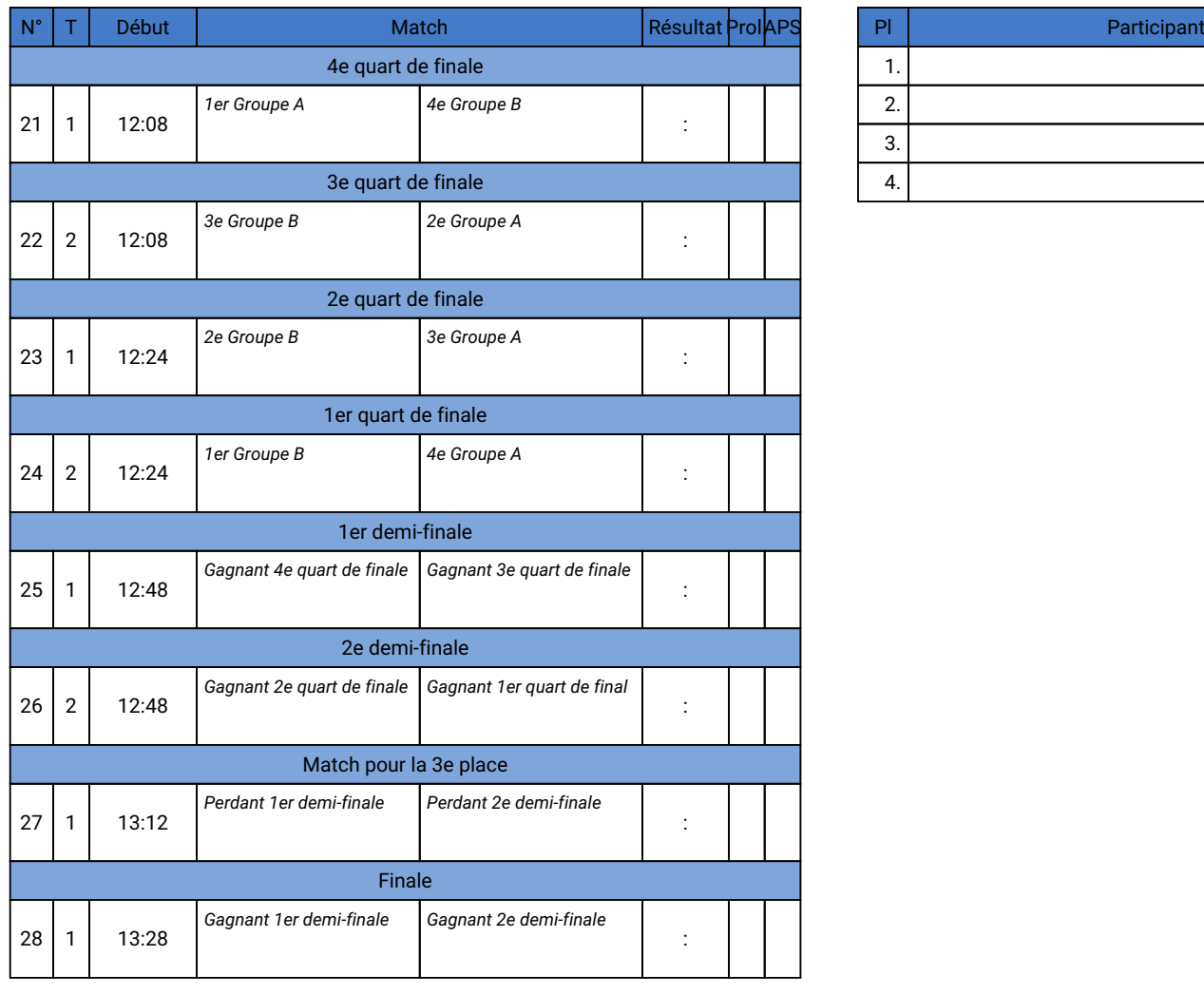

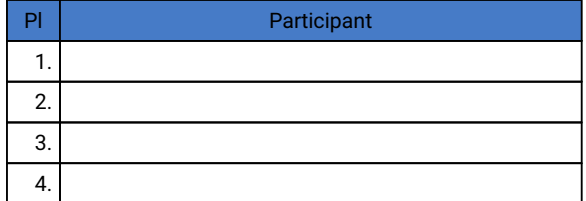